### **«АКТИОН»** (2) МЦФЭР

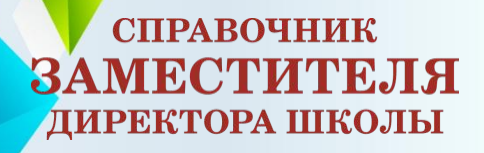

# ПЕРСПЕКТИВНАЯ МОДЕЛЬ ОГЭ-2020 ПО ГЕОГРАФИИ

## **Что будет в новой модели КИМ**

- **1. Сократили первичный балл**
- **2. Сократили количество заданий**
- **3. Добавили новое задание** в блок «Источники географической информации»
- **4. Сократили количество текстов, которые анализируют участники**

СПРАВОЧНИК

ДИРЕКТОРА ШКОЛЫ

**«ЭКТИОН» (2) МЦФЭР ЗАМЕСТИТЕЛЯ** 

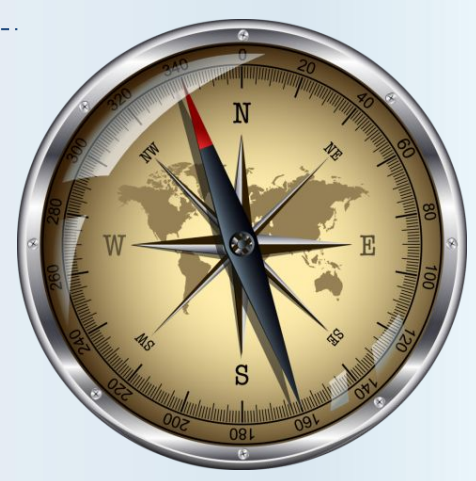

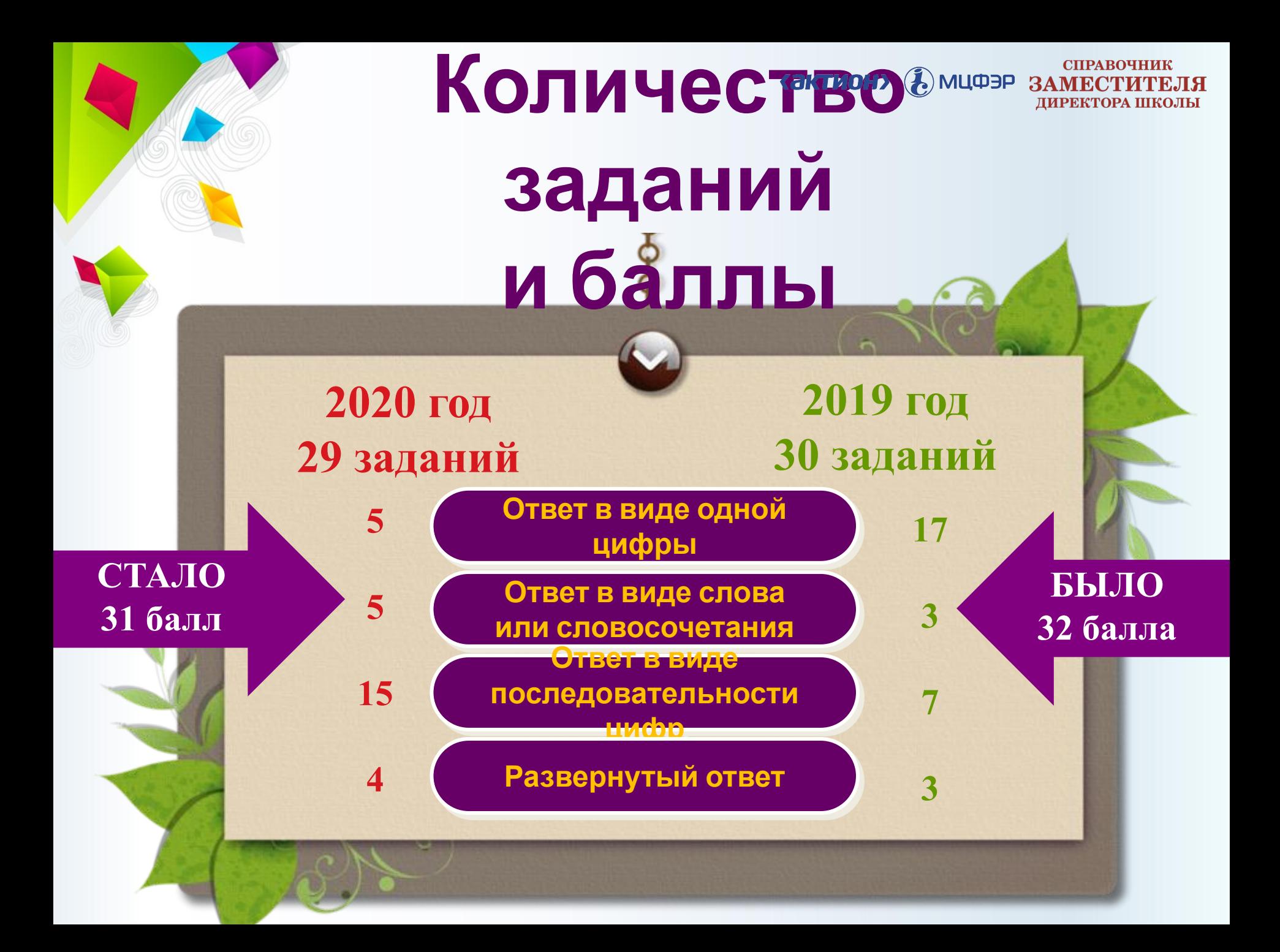

### **Разделы**

### **предмета**

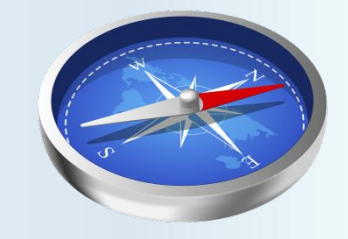

**Содержательные разделы Количество заданий Было Стало Источники географической информации 6 7 Природа Земли и человека 7 5 Материки, океаны, народы и страны 2 2 Природопользование и геоэкология 2 2 География России 13 13 Итого 30 29**

> СПРАВОЧНИК (ЭКТИОН) (2) МЦФЭР ЗАМЕСТИТЕЛЯ ДИРЕКТОРА ШКОЛЫ

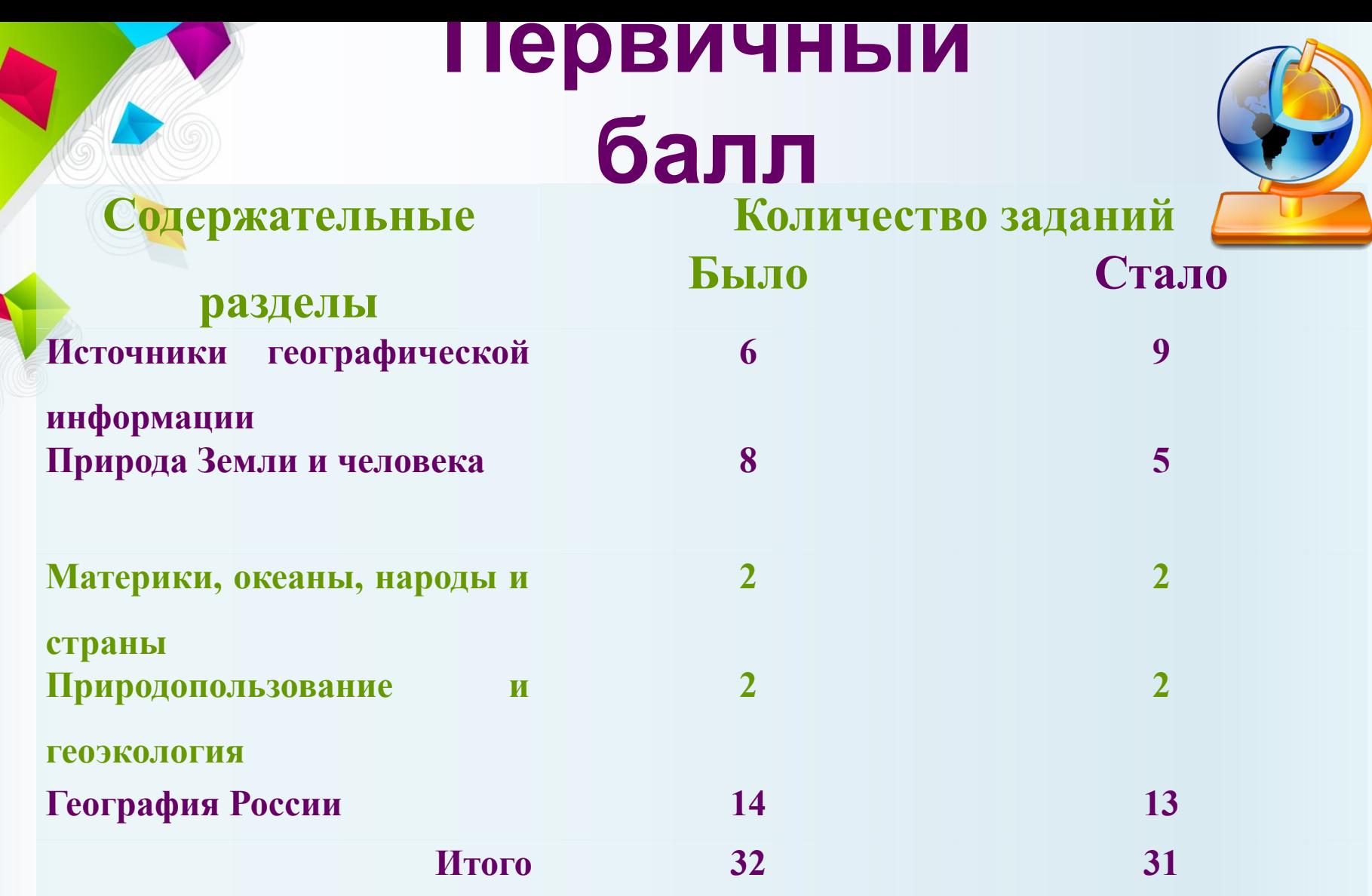

 $\overline{G}$  МЦФЭР ЗАМЕСТИТЕЛЯ<br>ХАМЕСТИТЕЛЯ директора школы

**В КИМ планируют новое задание – № 13. Оно проверяет практические навыки ученика по теме «Погода»**

**В КИМ убрали задания № 16 и № 27**

**«АКТИОН»** (2) МЦФЭР СПРАВОЧНИК ЗАМЕСТИТЕЛЯ ДИРЕКТОРА ШКОЛЫ

> **Остальные задания поменяли свою очередность в тесте**

**Количество текстов в КИМ сократили. Сейчас 2 текста с двумя заданиями. В перспективной модели эти задания сделали по одному тексту**

#### ОГЭ-2020.

#### Особенность нововведения - задания 26-28 сделали по одному тексту

#### Антарктическая кругосветная экспедиция

В декабре 2016 г. из порта г. Кейптаун в большое плавание отправилась команда Антарктической кругосветной экспедиции, которая завершилась в марте 2017 г. Это масштабный исследовательский проект Швейцарского полярного института и Российского географического общества (РГО). Экспедиция прошла по намеченному маршруту на российском научноисследовательском судне «Академик Трешников». оснашённом современными научными лабораториями. вспомогательными плавсредствами и даже тремя вертолётами. На борту судна находились 50 студентов из университетов разных стран мира, которые принимали участие в проекте «Морской университет РГО». В его рамках в течение 25 дней молодые специалисты под руководством опытных учёных проводили океанографические и гидрометеорологические исследования в пределах антарктического и субантарктического климатических поясов.

 $26$ 

С территории какого государства отправилась в большое плавание команда Антарктической кругосветной экспедиции?

OTBeT:

**«ЗКТИОН»** (*А*) МЦФЭР

- Какие типы воздушных масс формируют климат акватории, в пределах  $27$ которой происходили исследования, указанные в тексте? Запишите развёрнутый ответ.
- Объясните, почему период с декабря по март наиболее благоприятен для 28 проведения исследовательских работ экспедиции. Запишите развёрнутый ответ.

СПРАВОЧНИК

ДИРЕКТОРА ШКОЛЫ

ЗАМЕСТИ

### ОГЭ-2019. Задания 15, 22, 23 - ответы по двум текстам

Задание 15 выполняется с использованием приведённого ниже текста.

В конце февраля 2010 г. в Тихом океане на глубине 55 километров у побережья Чили, в 115 километрах к северу от города Консепсьон, произошло сильное землетрясение магнитудой 8,8. В результате землетрясения и последовавшего за ним цунами погибло более 500 человек. Примерно год спустя, 1 марта 2011 г., на севере Чили зафиксировано землетрясение магнитудой 5.2. Эпицентр землетрясения находился в 116 километрах восточнее города Икике. Его очаг находился на глубине 99 километров. Сведений о жертвах и разрушениях не поступало.

Почему в Чили часто происходят землетрясения? Ответ запишите на бланке ответов №2, сначала указав номер задания.

Задания 22, 23 выполняются с использованием приведённого ниже текста.

Сокольский деревообрабатывающий комбинат (г. Сокол, Вологодская область) первым в стране освоил технологию производства клееного бруса. Проектная мощность завода - 100 000 м<sup>3</sup> клееной древесины в год. На сегодняшний день это одно из самых крупных предприятий в России по производству клееного бруса и балок (до 12 м).

- $22$ Карты какого из перечисленных географических районов России необходимо выбрать, чтобы определить местоположение Вологодской области?
	- 1) Европейский Север
	- 2) Восточная Сибирь
	- 3) Западная Сибирь
	- 4) Урал

 $15<sup>5</sup>$ 

Ответ:

 $23$ 

Какая особенность природно-ресурсной базы Вологодской области способствует бесперебойному снабжению предприятия по производству клееного бруса и балок необходимым сырьём?

Ответ запишите на бланке ответов №2, указав сначала номер задания.

## **Что убирают из ОГЭ-2020**

Средняя солёность поверхностных вод Балтийского моря составляет 8‰. Определите, сколько граммов солей растворено в 3 литрах его воды.

Ответ: Г.

> **Похожих заданий ни по форме, ни по тематике в перспективной модели нет**

**«АКТИОН» В** МЦФЭР **СПРАВОЧНИК** ЗАМЕСТИТЕЛЯ ДИРЕКТОРА ШКОЛЫ

16

 $27$ 

Проанализируйте климатограмму и определите, какой буквой на карте обозначен пункт, характеристики климата которого отражены в климатограмме.

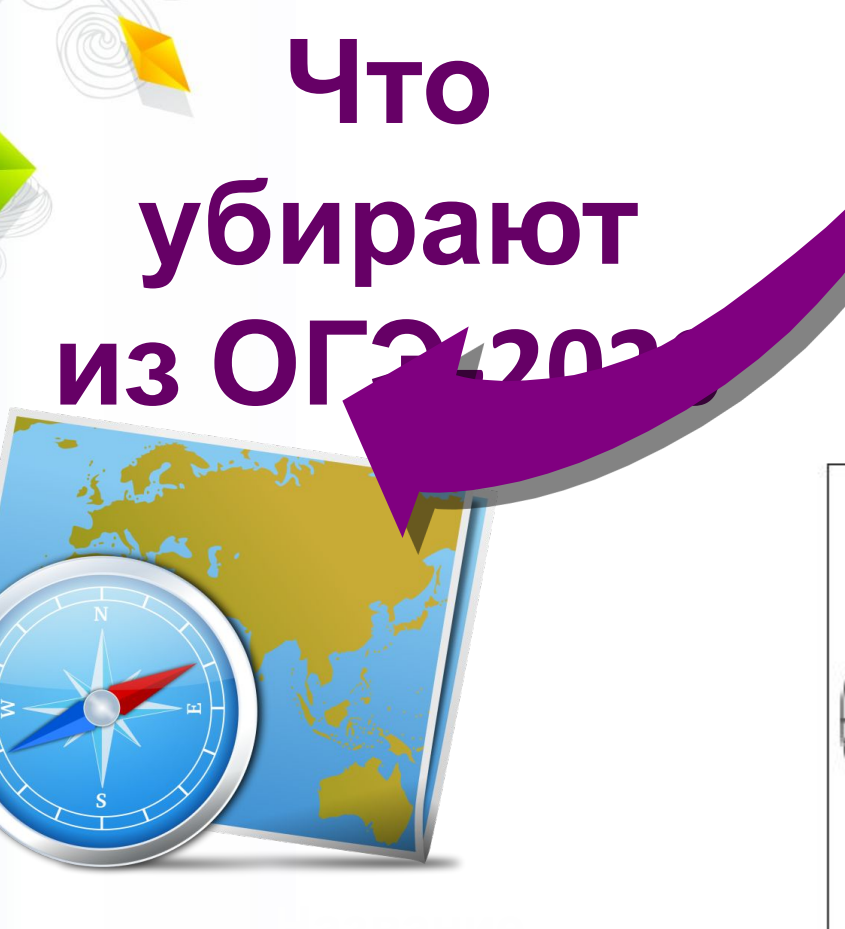

 $t, °C$ Осадки, мм 40 80 30 60 20  $40$ 10  $-20$ 760  $\mathbf{0}$  $\mathbf{0}$ M A M H H  $\mathbf C$  $\circ$  $H$ Я Ф  $\mathbf{A}$ Д  $-10$ 

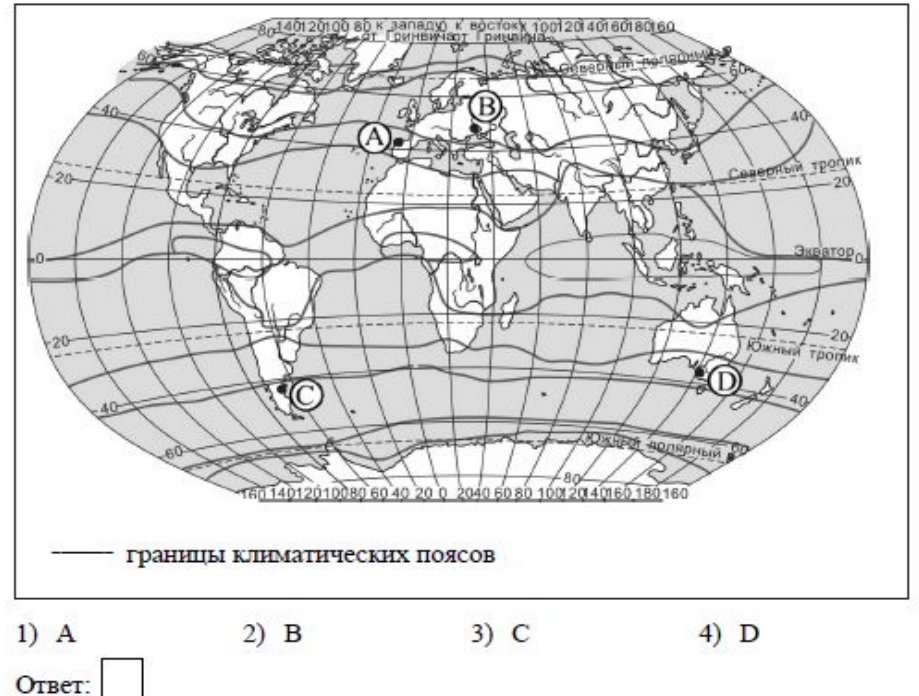

*<u>Гактион</u>* (*R*) мцфэр СПРАВОЧНИК ЗАМЕСТИТЕЛЯ ДИРЕКТОРА ШКОЛЫ

## **Новое задание № 13**

B таблице представлены ланные  $\circ$ многолетних среднемесячных температурах воздуха в городе Сыктывкаре.

Среднемесячные температуры воздуха в г. Сыктывкаре, °С

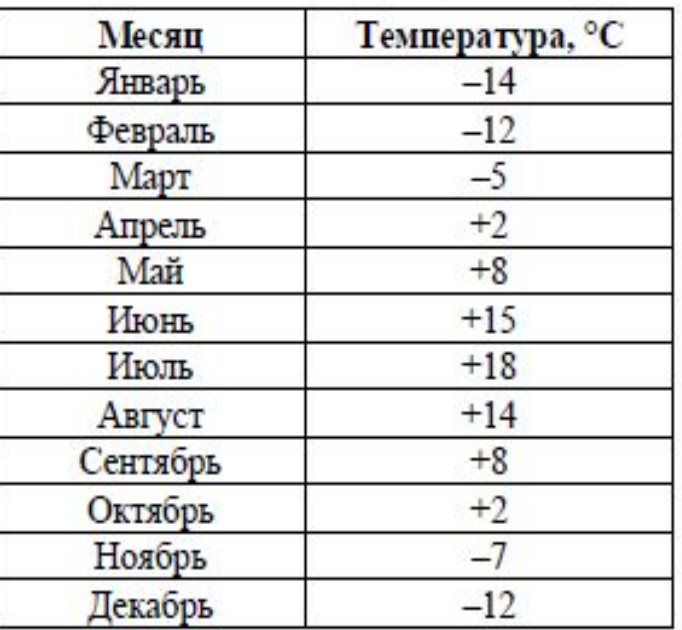

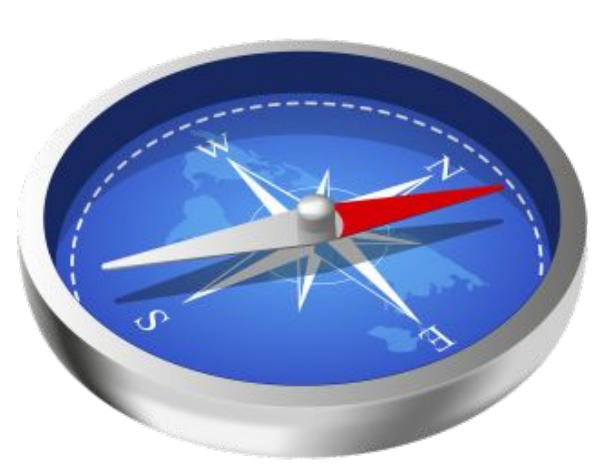

**«ЗКТИОН»** (2) МЦФЭР **СПРАВОЧНИК** ЗАМЕСТИТЕЛЯ ДИРЕКТОРА ШКОЛЫ

Для презентации Вам нужно построить график годового хода температур воздуха в этом городе. Постройте график и оформите его по всем правилам, используя горизонтальный масштаб - в 0,5 см 1 месяц и вертикальный масштаб - в 0.5 см 5 °С.

**Линейка, непрограммируемые калькуляторы, географические атласы для 7, 8 и 9 классов (любого издательства).**

**Что берут <sup>с</sup> собой участники**

**Время экзамена 120 минут**

**«ЭКТИОН»** (2) МЦФЭР СПРАВОЧНИК ЗАМЕСТИТЕЛЯ ДИРЕКТОРА ШКОЛЫ

**Название**

**графика**

### **«АКТИОН»** (2) МЦФЭР

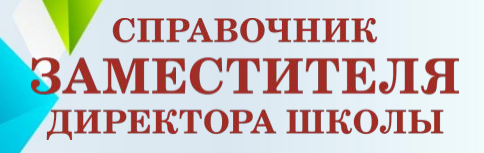

# ПЕРСПЕКТИВНАЯ МОДЕЛЬ ОГЭ-2020 ПО ГЕОГРАФИИ

## **Для подготовки презентации использован шаблон с сайта free-office.net/shablony-powe rpoint/**